## **PAPER-II TELUGU**

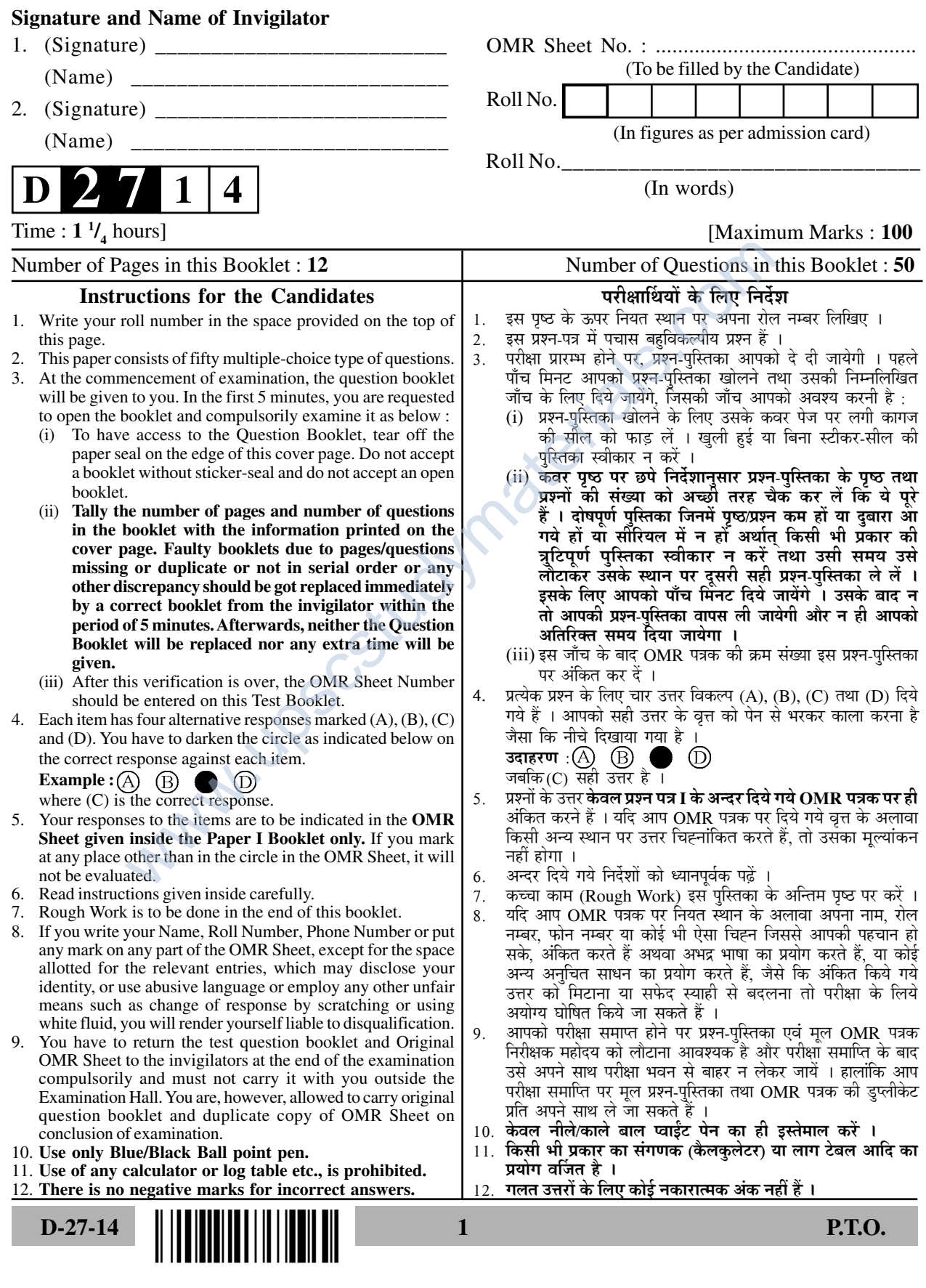

### **TELUGU**

#### **Paper – II**

- **Note :** This paper contains **fifty (50)** objective-type questions, each question carrying **two (2)** marks. Attempt **all** the questions.
- సూచస  $\mathbf{S} : \mathbb{R}^3 \to \mathbb{R}^3$  పుత్రంలో <mark>యాభై (50</mark>) (పశ్నలుంటాయు. ఒక్కొక్క (పశ్నకు రెండు (2) మార్కులు. అన్ని -ా - జానా<br>స్ట్రు సమాధానాలు తప్పనిసరిగా |వాయాలి.
- **I.** [కింది వాటికి సరైస సమాధానాలసు గుర్తించండి.
- **1.** క్రింది వాటిలో అర్వాచీస రూపం
	- $(A)$  కన్నియ  $\mathcal{C}^{\mathcal{D}}$  (B) ඩයා చిన్నియ
	- $(C)$  లేనియ ్రయ
- **2.** ''సిరా' ఏ భాషా పదం ?
- $(A)$  పారశీకం (B) అరబీ హిటిలో అర్వాచీస రూపం $\frac{1}{3}$ ,య<br>క్నియ<br>కేనియ<br>పే భాషా పదం ?<br>సారశీకం<br>కాహ్మాల్ట్ ఈ ప్రబంధం లోనిది.<br>తి పాత్ర ఈ ప్రబంధం లోనిది.<br>సమ చరిత్ర (B) మను చరిత్ర<br>కళాహ్మాల్ట్లో పయము (D) రామాభ్యుదయము<br>కళాహ్మాల్ట్లో పయము (D) రామాభ్యుదయము
	- $(C)$  ఉర్దూ (D)
- **3.** కళాపతి పాౖత ఈ స్టబంధం లోనిది.
	- $(A)$  పసు చరి $[$ త చరిత్ర స్వామ్ (B) మసుచరిత్ర
	- (C) కళాపూర్ణోదయము (D) రామాభ్యుదయము
- **4. "ముక్త ఝరి " ఖండ కాప్య రచయిత** 
	- (A) తల్లా పజ్ఞల శిప శంకర శాస్త్రి
- (B) వేదుల సత్యనారాయణ శాస్త్రి
	- (C) [తిపురారిభట్ల వీర రాఘప స్వామి
	- (D) సండూరి సుబ్బారావు

#### **Paper-II** D-27-14

www.upscstudymaterials.com www.upscstudymaterials.com

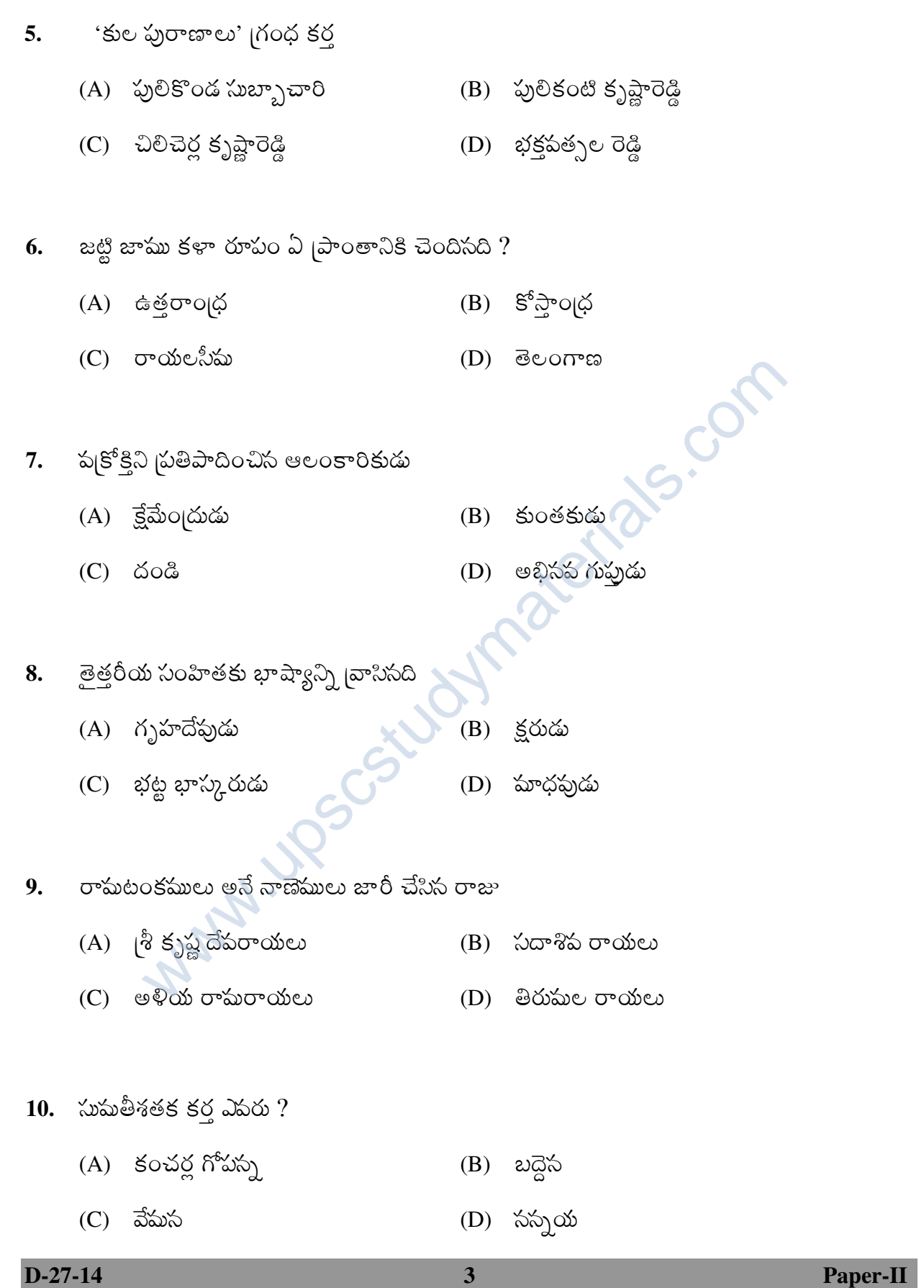

 $\, {\bf II.} \quad$  ఈ <sub>(</sub>కింది వాటిలో సరైస సమాధానాల జతలసు గుర్తించండి. **11.** లింగ భేదం లేని భాషలు  $(i)$ కుడుఖ్ (ii)-|బాహుయా  $(iii)$  మాల్తో (iv)-(iv) తొద (A) (i), (iii) (B) (i), (iv) (C) (ii), (iv) (D) (iii), (iv) **12. పర్ణ ప్యత్యయం మూలాస తెలుగులో ఏర్పడ్డ రూపాలు**  $(i)$ రోలు (ii)- $(ii)$  లోపల (iii) వెలుపల (iv)-(iv) హంగామా (A) (i), (iv) (B) (i), (ii) (C) (ii), (iii) (D) (iii), (iv) **13. -** చం|ద భాసు చరి|త మసు [పబంధం లోని పా|తలు (i) గ్రుద్యుమ్నుడు (ii) ඡාකා**ය**ධ (iii) ఉష  $(iv)$  చంద్ర భాసుడు (A) (ii), (iv) (B) (i), (ii) (C) (iii), (iv) (D) (i), (iv) **14.** దిగంబర కఫులు  $(i)$ వీర రాఘవాచారి (ii) పరపర రావు  $(iii)$  సత్యమూర్తి  $\sum_{\alpha}$ ్ర (iv) బద్దం భాస్కర రెడ్డి (A) (i), (ii) (B) (ii), (iii) (C) (iii), (iv) (D) (i), (iv) **15.** జాసపద గేయ సాహిత్యంపై పరిశోధక <sub>(</sub>గంథాలు <sub>(</sub>వాసిస వారు  $(i)$ కసిరెడ్డి వెంకటరెడ్డి (ii) — నాయని కృష్ణకుమారి (iii) పి. సరసింహా రెడ్డి (iv) ఎమ్. కె. దేపకి (A) (i), (ii) (B) (i), (iii) (C) (ii), (iv) (D) (iii), (iv)  $\begin{pmatrix}\n\text{S}^6\text{C} & & & & \\
\text{SUS2} & & & & \\
\text{SUS2} & & & & \\
\text{SUS2} & & & & \\
\text{SUS2} & & & & \\
\text{SUS2} & & & & \\
\text{SUS2} & & & & \\
\text{SUS2} & & & & \\
\text{SUS2} & & & & \\
\text{SUS2} & & & & \\
\text{SUS2} &$ 

**Paper-II** D-27-14

**16.** జాసపద సాహిత్యంలో ఏ అపతారాలు ఎక్కుపగా కనిపిస్తాయి ?

- $(i)$  రాముడు (ii)- $(ii)$  పరశురాముడు
- (iii) కృష్ణుడు (iv)- $(iv)$   $\omega$  $\sigma$ ముడు
- (A) (i), (iii) (B) (i), (iv)
- (C) (ii), (iii) (D) (iii), (iv)

# **17.** పెద కోమటి వేమారెడ్డి శాస్త్రు <sub>(</sub>గంథాలు

- (i) సాహిత్య చింతామణి (ii) పసంత రాజీయం
	- (iii) సంగీత చింతామణి
	-
	- (C) (iii), (iv) (D) (i), (iii)
- 
- (iv) రసార్లవ సుధాకరం
	- (A) (i), (ii) (B) (ii), (iv)
		-

జగతి

 $(iv)$  ప్రప్నూస

- **18. ఒ**బగ్వేదంలోని ఛందస్సులు
	- (i) ကတ္ယုံခြ (ii)-
	- (iii) పంక్షి (iv)-
	- (A) (i), (iv) (B) (i), (iii), (iii)
	- (C) (ii), (iv) (D) (iii), (iv)
- 19. సంగమ పంశానికి చెందిస రాజులు
- $(i)$  పారిహర $\sigma$ యలు  $\bigcup$  (ii) ုံ ဖွဲန္ခိုးရွိ ကောင်္လာတာကား  $(iii)$  బుక్క రాయలు  $\sim$  (iv) సదాశివ రాయలు (A) (i), (ii) (B) (i), (iv) (C) (i), (iii) (D) (iii), (iv)  $\sin A$ ; (iv)  $\cos A$ ; (iv)  $\cos A$ ; (iv)  $\cos A$ ; (iv)  $\cos A$ ; (ii), (ii)<br>  $\sin B$ ; (ii), (iv)<br>  $\cos B$ ;  $\cos C$ ;  $\cos C$ ;  $\cos C$ ; (ii),  $\cos C$ ; (ii),  $\cos C$ ; (ii),  $\cos C$ ; (ii),  $\cos C$ ; (ii),  $\cos C$ ; (ii), (ii); (ii); (ii); (ii); (ii); (ii);

# **20.** తెలుగు సాహిత్యంలో క్ష్మేత మాహాత్మ్య కావ్యాలు <sub>(</sub>వాసిస కపులు

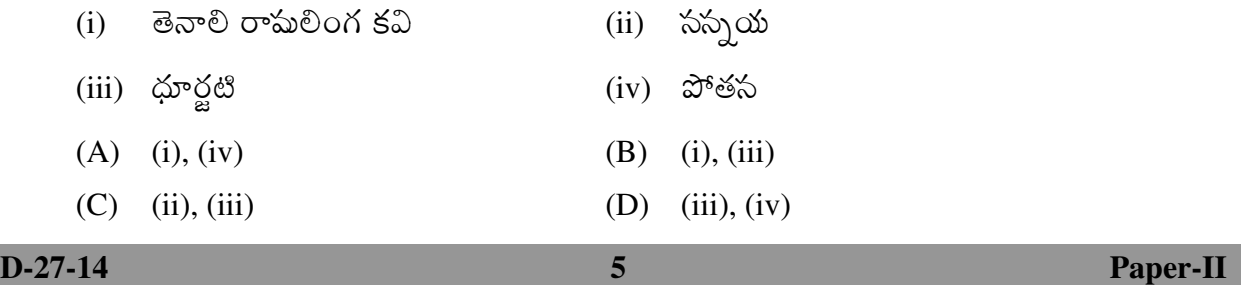

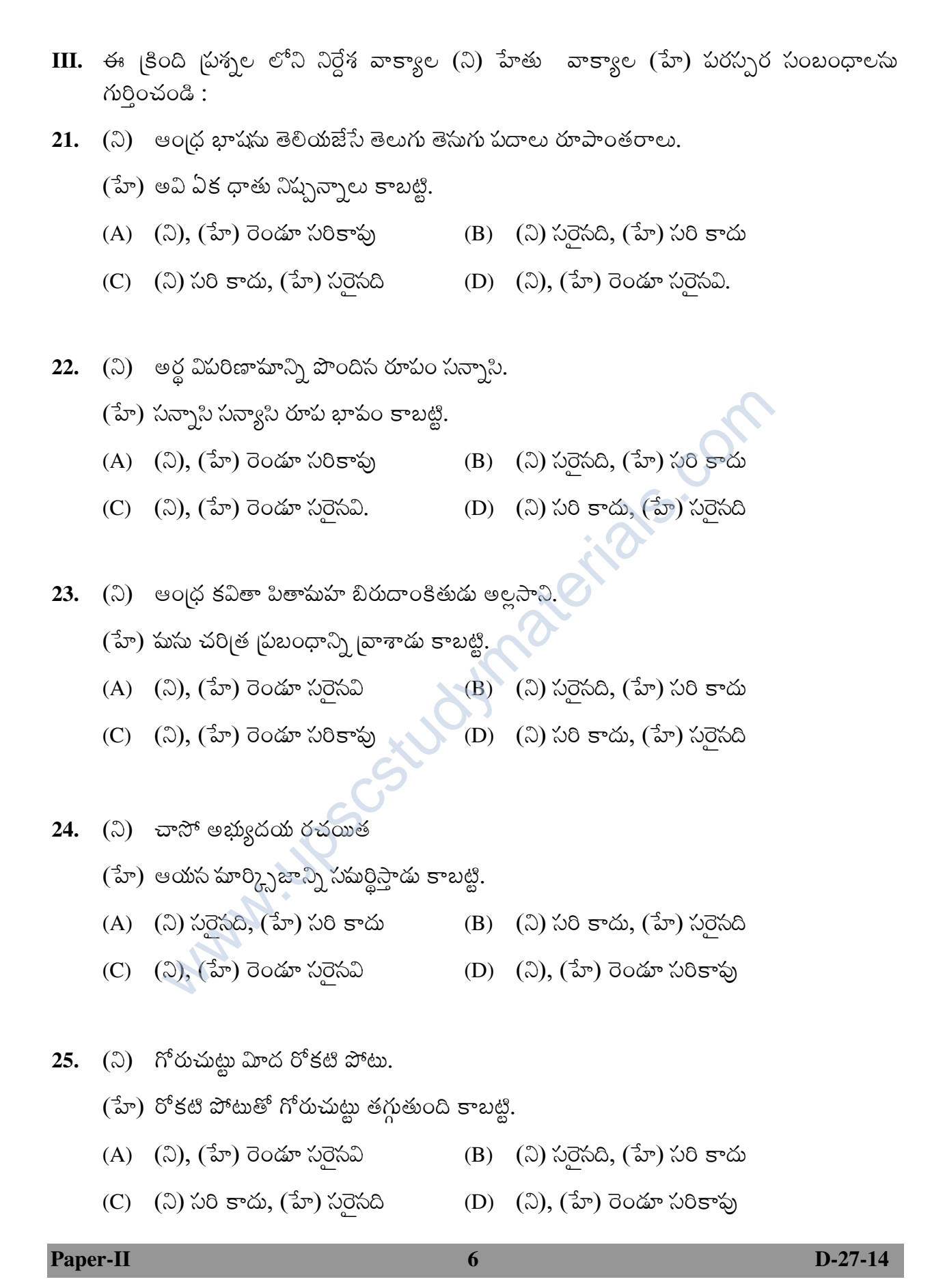

(ని) తులసి మొక్కసు చాలా మంది ఇళ్ళలో పెంచుకుంటారు. 26.

- (హే) తులసి బౌషధ గుణాలు కలది గసుక.
- (A) (ని) సరైనది, (హే) సరి కాదు (B) (ని), (హే) రెండూ సరికావు
- (C) (ని) సరి కాదు, (హే) సరైసది (D) (ని), (హే) రెండూ సరైనవి.
- 27. (ని) "అలంకార రసపత్ వాక్యం కావ్యమ్".
	- (హే) అన్ని అలంకారాలు కావ్యాలన్నింటా ఉంటాయి గసుక.
	- (A) (ని), (హే) రెండూ సరికావు (B) (ని) సరి కాదు, (హే) సరైసది
	- (C) (ని) సరైనది, (హే) సరి కాదు (D) (ని), (హే) రెండూ సరైనవి
		-
- 28. (ని) "భారవి అర్థ గౌరపం" అని చ్రసిద్ధి.
	- $(3r)$  ఆయస రచసలన్నీ ఇందుకు ఉదాహరణలే.
	- (A) (ని) సరైనది, (హే) సరి కాదు (B) (ని), (హే) రెండూ సరైనవి.
	- (D) (ని), (హే) రెండూ సరికావు (C) (ని) సరి కాదు, (హే) సరైనది
- 29. (ని) మూడవ విజయాదిత్యుడు గుణగ విజయాదిత్య బిరుదాంకితుడు.
	- (హే) ఆయన మూడవ విజయాదిత్యుడు కాబట్టి.
	- (A) (హే) సరెసది, (ని) సరి కాదు (B) (ని), (హే) రెండూ సరికావు
	- (C) (ని) సరెసది, (హే) సరి కాదు (D) (ని), (హే) రెండూ సరైసవి.
- 30. (ని) తెలుగులో యక్షగాసం ఒక బుత్యేక బ్రాకియ.
	- (హే) దీనిని యక్షులు (పదర్శిస్తారు కాబట్టి.
	- (A) (ని) సరైనది, (హే) సరి కాదు  $(B)$   $(\vec{a}) \times \vec{b}$ ని (ని) సరి కాదు
	- (C) (ని), (హే) రెండూ సరికాఫు (D) (ని), (హే) రెండూ సరెసవి.

 $\overline{7}$ 

 $D-27-14$ 

**Paper-II** 

- IV. (కింది వాటిలో సరైస (కమాలను గుర్తించండి.
- 31. (A) ఘనము; ఘర్షణ; ఘటిక; ఘటము.
	- $(B)$  బుటము; ఘటిక; ఘనము; ఘర్షణ
	- $(C)$   $\omega$ ge;  $\omega$ es;  $\omega$ es,  $\omega$ er,  $\omega$
	- $(D)$  ఘటిక; ఘనము; ఘటము; ఘర్షణ
- 32. (A) నిరంకుశో పాఖ్యాసము; పరమయోగి విలాసము; వి|పనారాయణ చరి<sub>|</sub>త; వైజయంతీ విలాసము.
	- (B) పరషుయోగి విలాసము; వైజయంతీ విలాసము; వి[పనారాయణ చరి[త; నిరంకుశోపాఖ్యాసము.
	- (C) ఏ పునారాయణ చరి త్ర: నిరంకుశో పాఖ్యాసము; పరమయోగి విలాసము; వైజయంతీ విలాసము.
	- (D) ລెజయంతీ విలాసము; నిరంకుశోపాఖ్యాసము; విబ్రనారాయణ చరి<sub>(</sub>త; పరమయోగి విలాసము.
- 33. (A) భమిడిపాటి కామేశ్వరరావు గురజాడ అప్పారావు కాళృకూరి నారాయణరావు ఆరుద్ర.
	- (B) గురజాడ అప్పారావు భమిడిపాటి కామేశ్వరరావు ఆరుద్ద కాళ్ళకూరి నారాయణరావు.
	- (C) ఆరు(ద కాళ్ళకూరి నారాయణరావు గురజాడ అప్పారావు భమిడిపాటి కామేశ్వరరావు.
	- (D) గురజాడ అప్పారావు కాళ్ళకూరి నారాయణరావు భమిడిపాటి కామేశ్వరరావు ఆరుద్ర.
- 34. (A) ခြံခံရွှိ၌ စီမယ ခြံခံရွှိ၌ జననం రుక్మిణీ కల్యాణం పారిజాత పల్లవి.
	- (B) (శీకృష్ణ జససం (శీకృష్ణ లీలలు రుక్మిణీ కల్యాణం పారిజాత పల్లవి.
	- (C) పారిజాత పల్లవి రుక్మిణీ కల్యాణం [శీకృష్ణ లీలలు [శీకృష్ణ జససం.
	- (D) రుక్మిణీ కల్యాణం [శీకృష్ణ లీలలు [శీకృష్ణ జససం పారిజాత పల్లవి.
- 35. (A) ధీరోద్దతుడు; ధీరోదాత్తుడు; ధీరలలితుడు; ధీరశాంతుడు.
	- (B) ధీరలలితుడు; ధీరశాంతుడు; ధీరోద్దతుడు; ధీరోదాత్తుడు.
	- (C) ధీరోదాత్తుడు; ధీరోద్దతుడు; ధీరశాంతుడు; ధీరలలితుడు.
	- $(D)$  ధీరశాంతుడు; ధీరోదాత్తుడు; ధీరోద్దతుడు; ధీరలలితుడు.
- 36. (A) చి|కమోర్వశీయం; మాళవికాగ్ని మి|తం; రఘు పంశం; కుమార సంభపం.
	- (B) రఘు పంశం; మాళవికాగ్ని మిత్రం; కుమార సంభపం; విక్రమోర్వశీయం.
	- (C) మాళవికాగ్ని మిత్రం; విక్రమోర్వశీయం; రఘు పంశం; కుమార సంభపం.
	- (D) కుమార సంభపం; రఘు పంశం; మాళవికాగ్ని మిత్రం; విక్రమోర్వశీయం.

**Paper-II** 8  $D-27-14$ 

- 37.  $(A)$  పృషభం మిథుసం కర్కాటకం సింహం
	- $(B)$  మిథుసం కర్కాటకం సింహం పృషభం
	- $(C)$  కర్కాటకం సింహం పృషభం మిథుసం
	- $(D)$  సింహం పృషభం మిథుసం కర్కాటకం
- (A) గజపతుల యుగం; పద్మనాయక యుగం; కుంఫిణీ యుగం; సవాబుల యుగం. 38.
	- $(B)$  పద్మనాయక యుగం; గజపతుల యుగం; నావాబుల యుగం; కుంఫిణీ యుగం.
	- $(C)$  సవాబుల యుగం; కుంఫిణీ యుగం; పద్మనాయక యుగం; గజపతుల యుగం.
	- $(D)$  కుంఫిణీ యుగం; గజపతుల యుగం; సవాబుల యుగం; పద్మనాయక యుగం.
- 39. (A) గజేంద్ర మోక్షం; వామన చరిత్ర; బ్రోమర గీతలు; స్ట్రహ్లాద చరిత్ర.
	- (B) వామస చరి<sub>(</sub>త; బ్రామర గీతలు; సుహ్లాద చరి<sub>(</sub>త; గజేం<sub>(</sub>ద మోక్షం.
	- (C) ప్రహాద చరిత్ర; గజేంద్ర మోక్షం; వామన చరిత్ర; బ్రామర గీతలు.
	- (D) బ్రోమర గీతలు; గజేంద్ర మోక్షం; వామన చరిత్ర; స్ట్రహ్లాద చరిత్ర.
- 40. (A) అభ్యుదయ; ఆంధ్ర శిల్పి; శోభ; తెలుగు తల్లి.
	- $(B)$  ఆంధ్ర శిల్పి; శోభ; తెలుగు తల్లి; అభ్యుదయ.
	- $(C)$  శోభ; తెలుగు తల్లి; అభ్యుదయ; ఆంధ్ర శిల్పి.
	- (D) తెలుగు తల్లి; అభ్యుదయ; ఆంధ్ర శిల్పి; శోభ

#### ్రకింది వాటిలో సరైన జత గల పరుసను గుర్తించండి.  $V_{\bullet}$

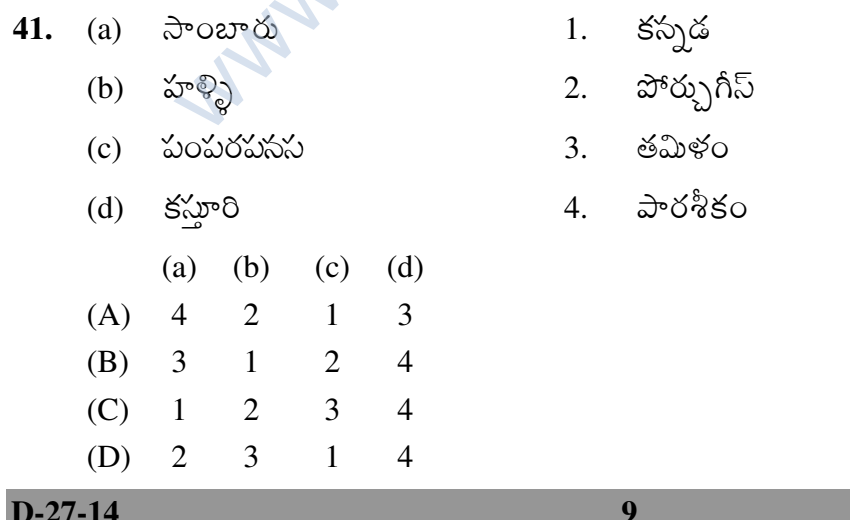

**Paper-II** 

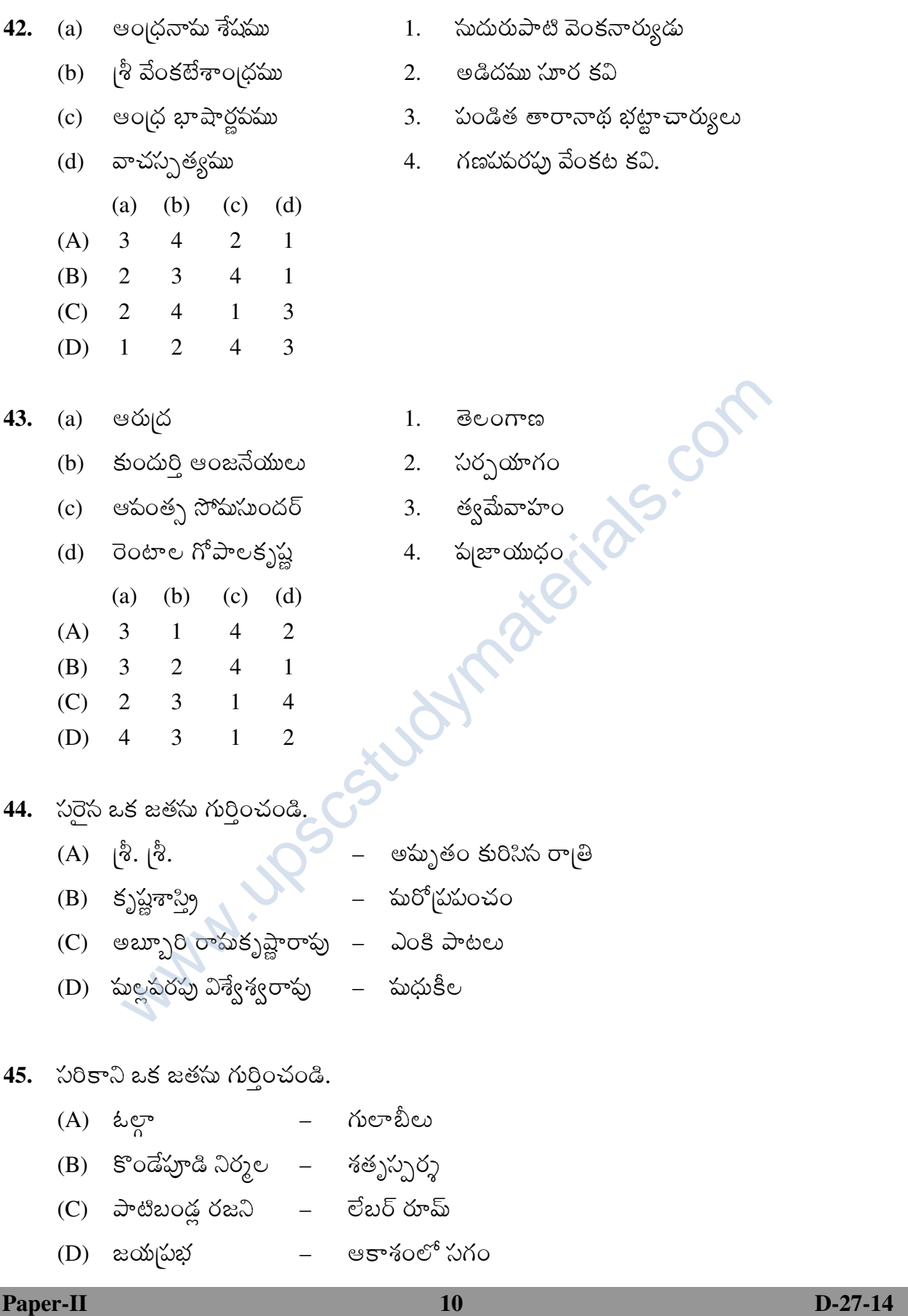

 $\bf{VI.}$  ఈ పద్యాన్ని చదివి, [పశ్నలకు సరైన సమాధానాలు రాయండి. -

్రీయన గౌరినా బరగు చెల్వగు చిత్తము పల్లవింప భ దాయితమూర్తియై హరిహరంబగు రూపము దాల్చి విష్ణు రూ పాయ సమశ్శివాయ యని బల్కెడు భక్తజసంబుల వైదిక ధ్యాయత కిచ్చమెచ్చు పరతత్త్వము గొల్చెచదనిష్ట సిద్ధికిన్.

**D-27-14 11 Paper-II 46.** ఈ పద్య రచయిత బిరుదు.  $(A)$  సమీస గుణ $\overline{a}$ T \*  (B) 
0 >\* - (C) కవి <sub>(</sub>బహ్మ  $\begin{pmatrix} 2 & 0 \end{pmatrix}$  (D) శబ్దశాససుడు **47.** — ఈ పద్యంలోని గణాల సంఖ్య  $(A) 25$  (B) (C) 27 (D) 28 **48.** ఈ పద్యంలో ఎన్ని ''భ'' గణాలున్నాయి ? -(A) 12 (B) 11 (C) 10 (D) 13 **49. ఈ పద్యం లోని తత్త్వం ఏమిటి ?** (A) ద్వైతం (B) హరిహర నాథ తత్త్వం (C) విశిష్టాద్వైతం<br>
(D) పాశుపతం **50.** — ఈ పద్యం ఏ పర్వం లోనిది ? (A) မ $\alpha$  သတ္သဝ పర్వం $(B)$  విరాట పర్వం  $(C)$  ఉద్యోగ పర్వం పర్వం (D) భీష్మ పర్వం oooooo- $\frac{1}{3}$  అంచేయిత బిందు.<br>కేసు గుణ సనాథుడు<br>కని బ్రహ్మా (B) శబ్దశాననుడు<br>క్రంలోని గణాల సంఖ్య<br>15<br>19 అలోని తత్త్వం ఏమిటి ?<br>23<br>బ్రాల్ (B) 11<br>బ్రాల్ లోని తత్త్వం ఏమిటి ?<br>బ్రాల్ (B) సారిహర నాథ తత్త్వం<br>23

UGC NET DECCEMBER - 2014 PAPER-2 Date. 12/06/2015 Pg. 29 SUBJECT CODE & NAME: - (27) Telugu

![](_page_11_Picture_30.jpeg)

Z=ALL OPTIONS ARE CORRECT/ 1=A, B/ 2=A & C OPTIONS ARE CORRECT/ 3=A & D OPTIONS ARE CORRECT/ 4=B & C OPTIONS ARE CORRECT/ 5=B & D OPTIONS ARE CORRECT/ 6=D & C OPTIONS ARE CORRECT/ 7=A, C & D OPTIONS ARE CORRECT/ 8=A, B & C OPTIONS ARE CORRECT